#### 「女子中高生夏の学校 **2009**」実習 **J**

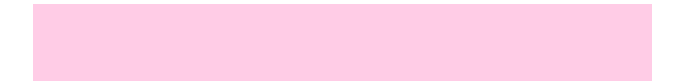

## 実習日 **2009-08-14(**追体験版資料**)**

角皆 宏 **(**つのがい ひろし**)**

にじゅう<br>この他の

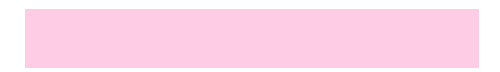

にじゅう<br>この他の

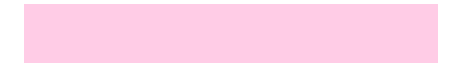

 $-$  2009 J 2-

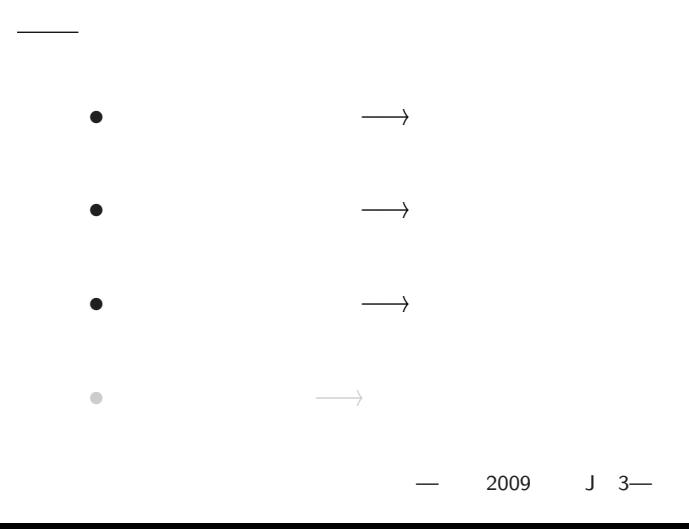

*•* 自然現象 *<sup>−</sup>*<sup>→</sup> 自然科学 *•* 社会現象 *<sup>−</sup>*<sup>→</sup> 社会科学 *•* 人文現象 *<sup>−</sup>*<sup>→</sup> 人文科学 *•* 数理現象 *<sup>−</sup>*<sup>→</sup> 数理科学・数学  $-$  2009 J 3 $-$ 

現象

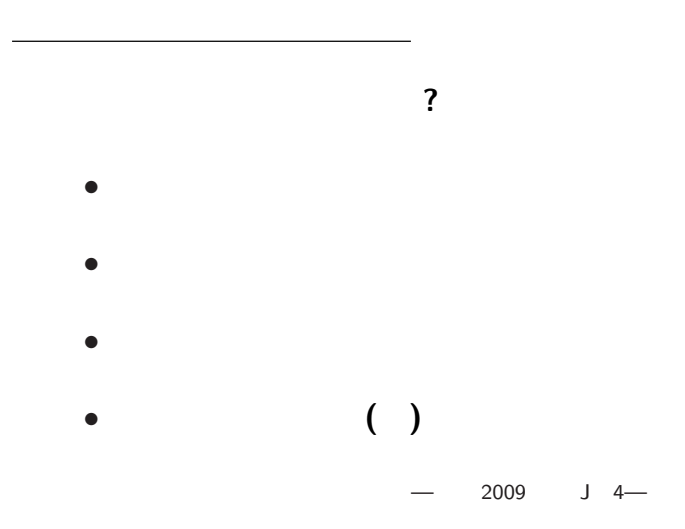

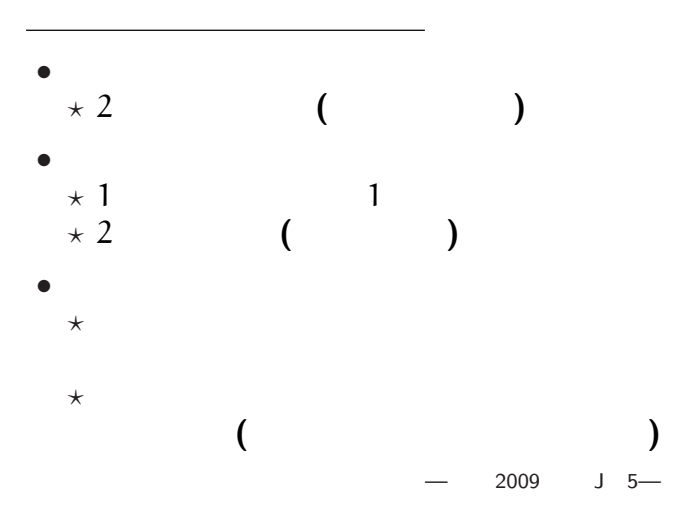

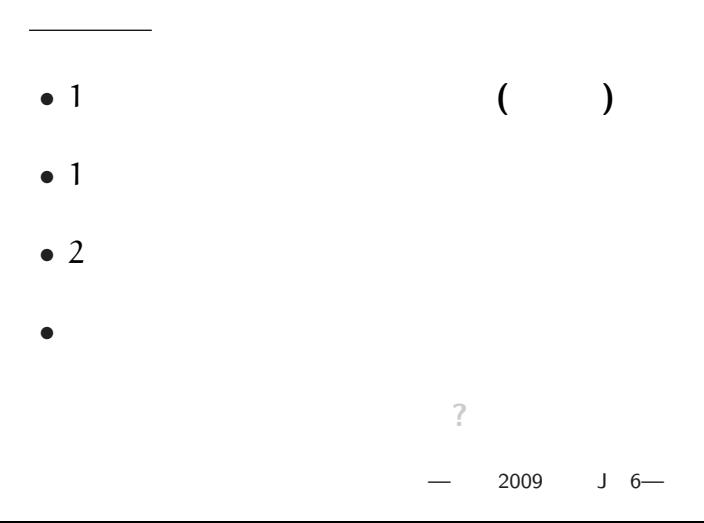

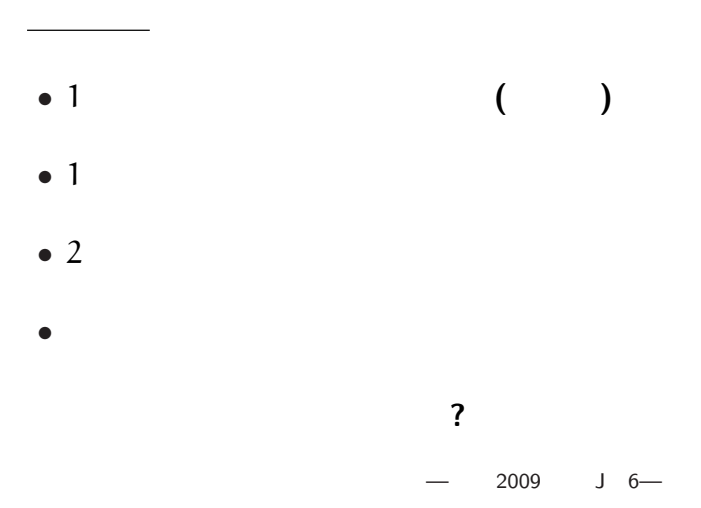

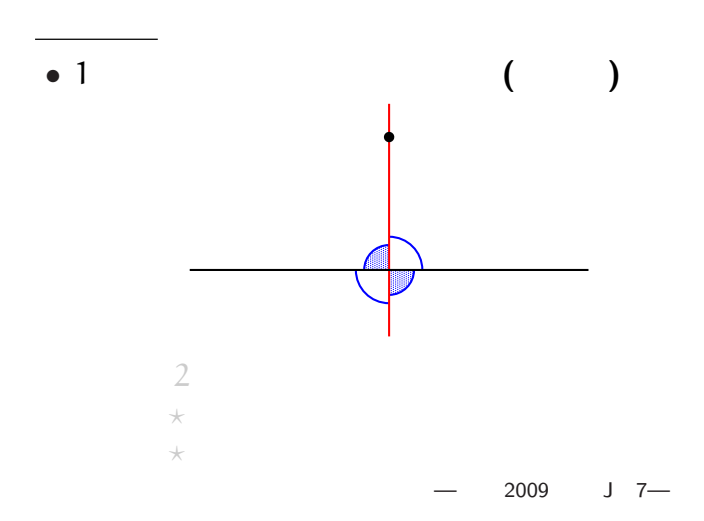

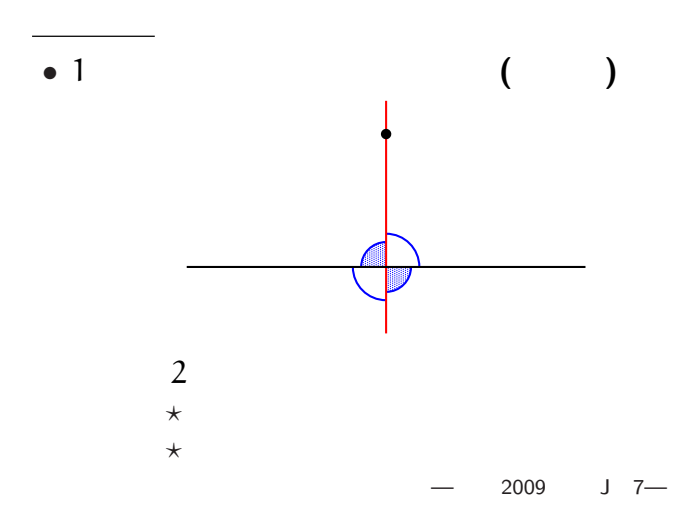

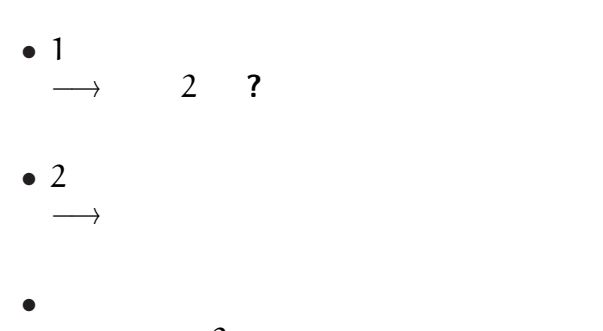

基本作図

→ 2

 $2009$  J 8—

# $($  1.3.1)

3 ( )

考察**:** 外心は三角形の内部/辺上/外部 **?**

 $-$  2009 J 9—

# $($  1.3.1)

# 3 ( )

考察**:** 外心は三角形の内部/辺上/外部 **?**

 $-$  2009 J 9—

# $($  1.3.2)

1  $\sim$ 

*<sup>−</sup>*<sup>→</sup> どんな風に並んでいる

**(**沢山あるので例えば

**:** 幾つも作図して求めてみよ

 $-$  2009 J 10-

**)**

**?**

# $($  1.3.2)

1  $\sim$ 

*<sup>−</sup>*<sup>→</sup> どんな風に並んでいる

**(**沢山あるので例えば

**:** 幾つも作図して求めてみよ

 $-$  2009 J 10-

**)**

**?**

 $2009$   $12$ —

お土産に持って帰ってもらいました**)**

## **(**実習時は **USB** メモリに準備して、

#### • 3.3.1 spirograph.seg

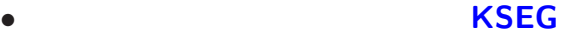

準備**:**

コンピュータで作図をしよう

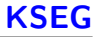

作成**: Ilya Baran**

• **•**  $\mathbf{a} = \mathbf{a} \times \mathbf{b}$ 

• **•** 2008 **·** 2008 · 2008 · 2008 · 2008 · 2008 · 2008 · 2008 · 2008 · 2008 · 2008 · 2008 · 2008 · 2008 · 2008 · 2008 · 2008 · 2008 · 2008 · 2008 · 2008 · 2008 · 2008 · 2008 · 2008 · 2008 · 2008 · 2008 · 2008 · 2008 · 2008

*•* 計測機能により、

•<br>• The contract of the contract of the contract of the contract of the contract of the contract of the contract of

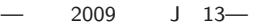

をシミュレート **(**模倣**)**

## 幾何学ソフトウェア **KSEG** を使う

 $k$ seg-0.401

• KSEG.exe

*<sup>−</sup>*<sup>→</sup> 白紙の作図画面が開いていれば **OK**

**TA** 7

 $-$  2009 J 14—

#### 幾何学ソフトウェア **KSEG** を使う

#### $-$  2009 J 15-

• <del>2000</del> **(Shift** +  $\qquad \qquad$  +  $\qquad \qquad$  +  $\$ 

• **•** <del>•</del> <del>1</del>

• 2000 and 2000 and 2000 and 2000 and 2000 and 2000 and 2000 and 2000 and 2000 and 2000 and 2000 and 2000 and 2000 and 2000 and 2000 and 2000 and 2000 and 2000 and 2000 and 2000 and 2000 and 2000 and 2000 and 2000 and 2000

•<br>• <del>About the United States of Decision</del>

 $-$  2009 J 16—

**KSEG** 

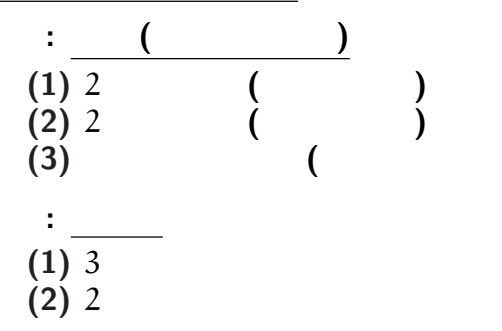

描いてから点をつまんで動かしてみよう**!!**

2009 J 17—

**)** を選ぶ

**)**

**)**

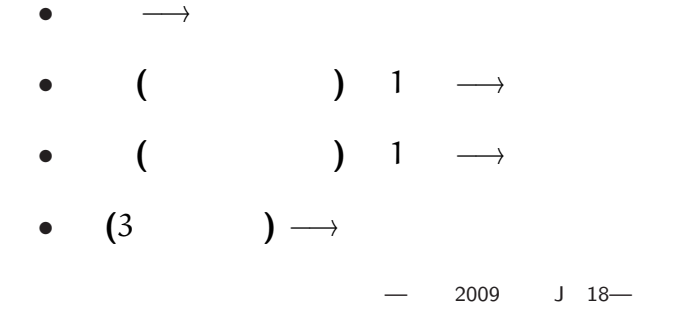

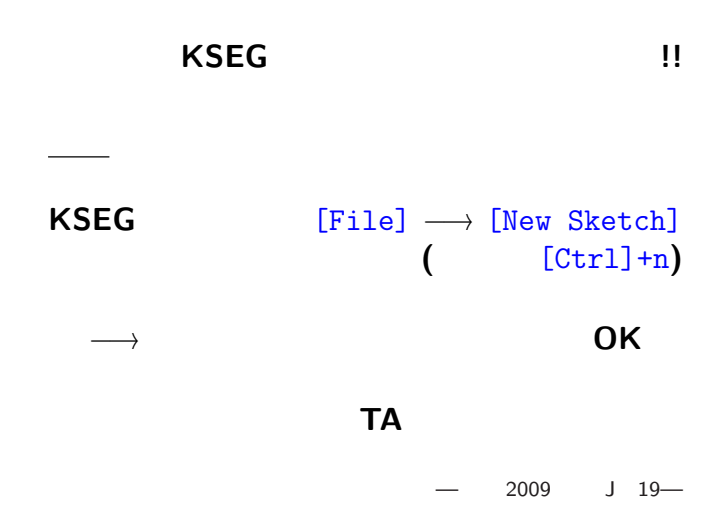

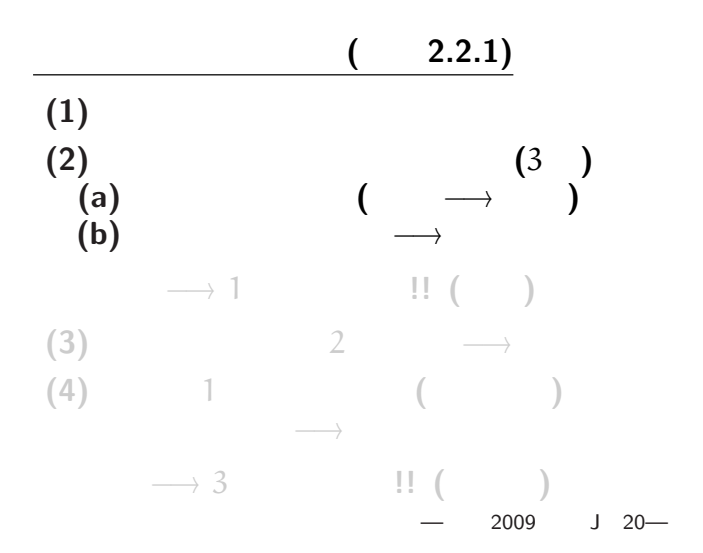

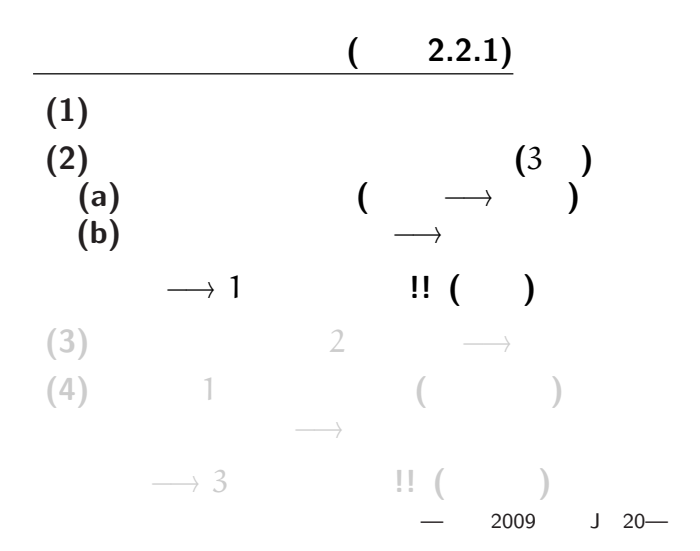

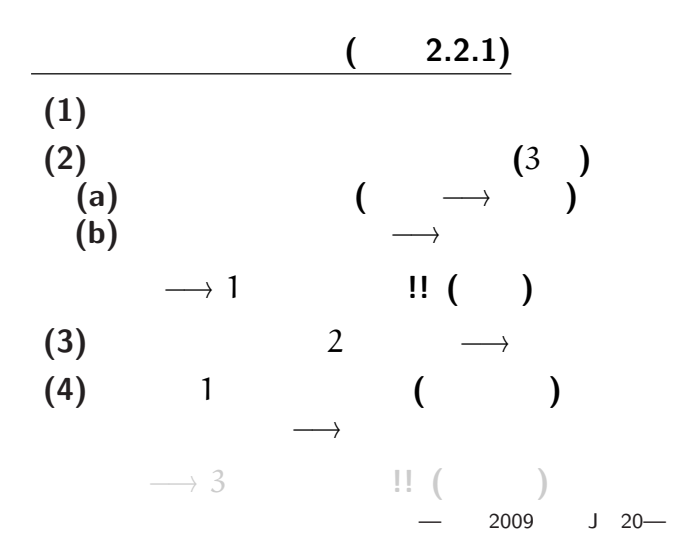

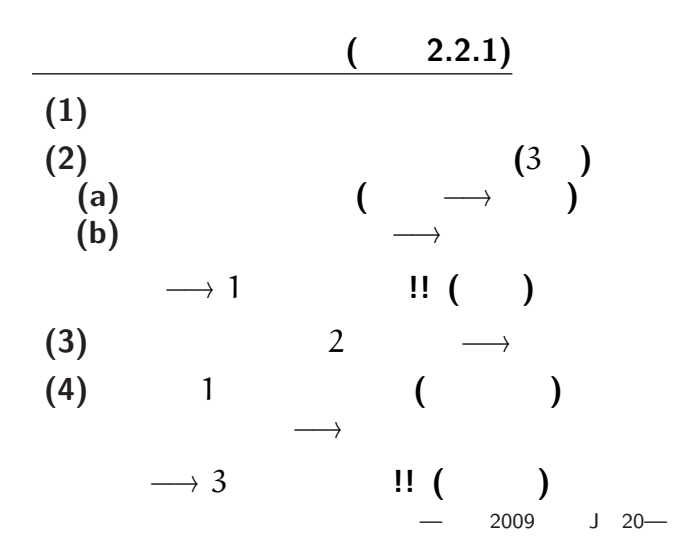

# $(2.2.1)$

*<sup>−</sup>*<sup>→</sup> 頂点に依存する対象が連動して動く

**:** 外心が三角形の辺上にあるのはどんな時 **?**

 $-$  2009 J 21-

動かしてみよう **!!**

# $(2.2.1)$

*<sup>−</sup>*<sup>→</sup> 頂点に依存する対象が連動して動く

**:** 外心が三角形の辺上にあるのはどんな時 **?**

 $-$  2009 J 21-

動かしてみよう **!!**

# $(2.2.1)$

*<sup>−</sup>*<sup>→</sup> 頂点に依存する対象が連動して動く

**:** 外心が三角形の辺上にあるのはどんな時 **?**

 $-$  2009 J 21-

動かしてみよう **!!**

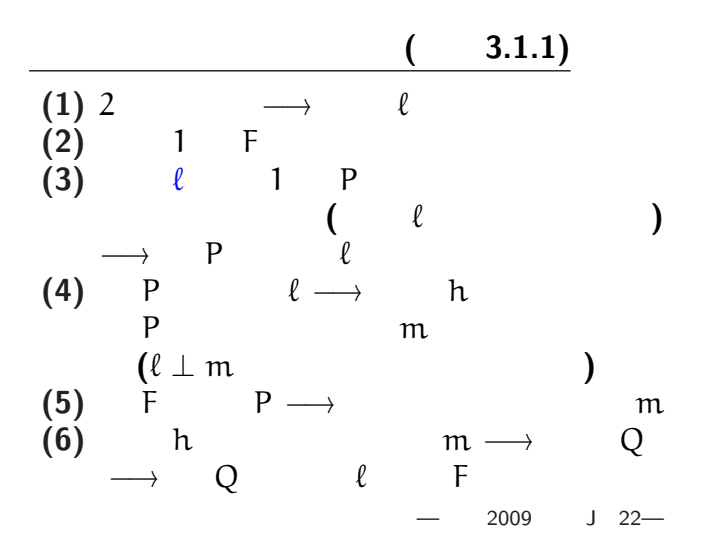

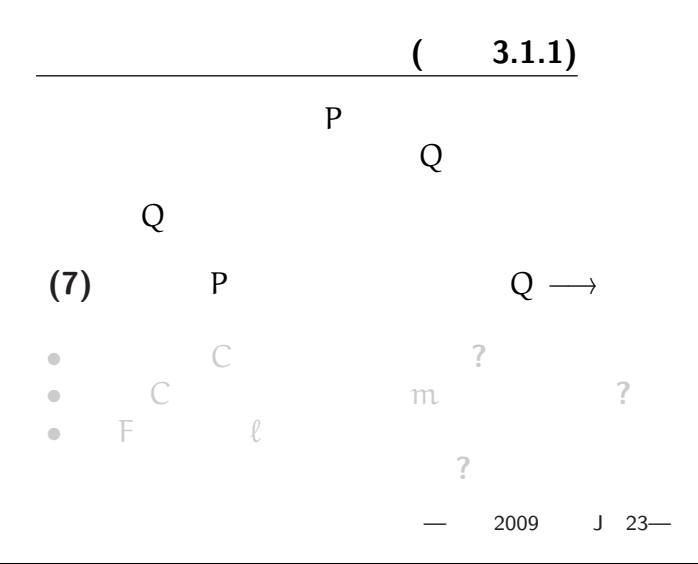

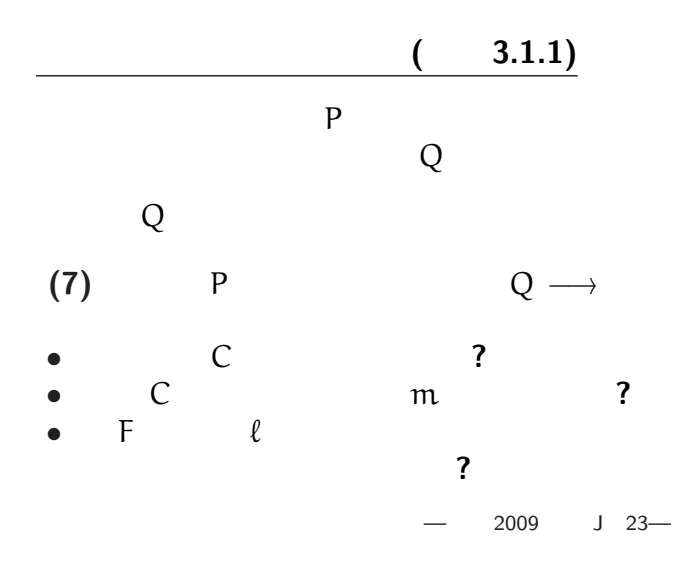

## $(3.1.1)$

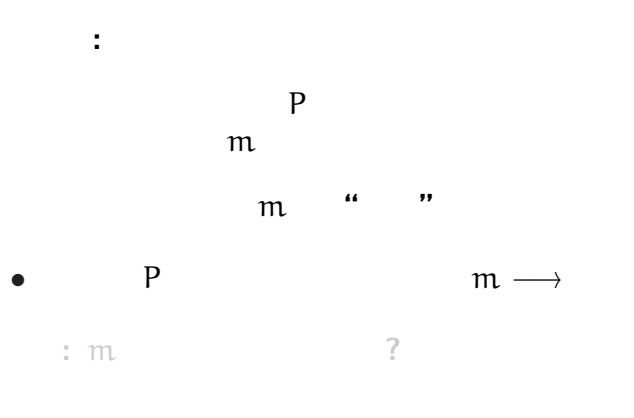

 $-$  2009 J 24 $-$ 

## $(3.1.1)$

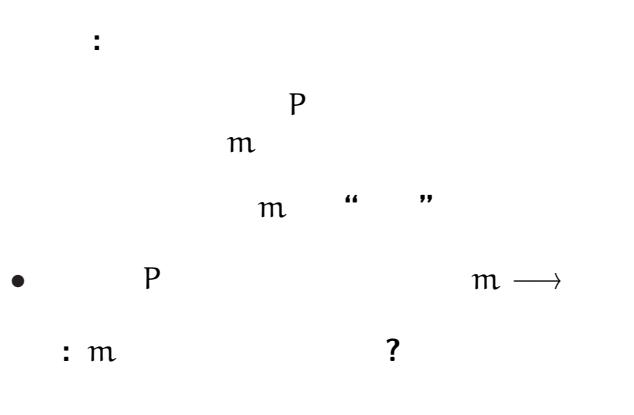

 $-$  2009 J 24 $-$ 

#### *•* 上書き保存**:** メニューの [File]*−*→[Save]  $(\text{Ctrl}]+s)$ **•**  $[File] → [Save As]$

 $\mathbb{R}^n$ 

#### *•* 印刷**:** メニューの [File]*−*→[Print]  $(\text{Ctrl}]+p)$

 $2009$  J  $25$ —

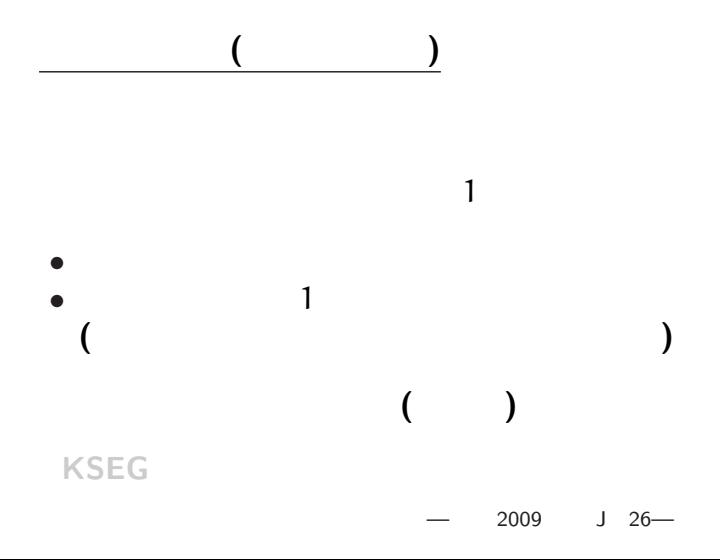

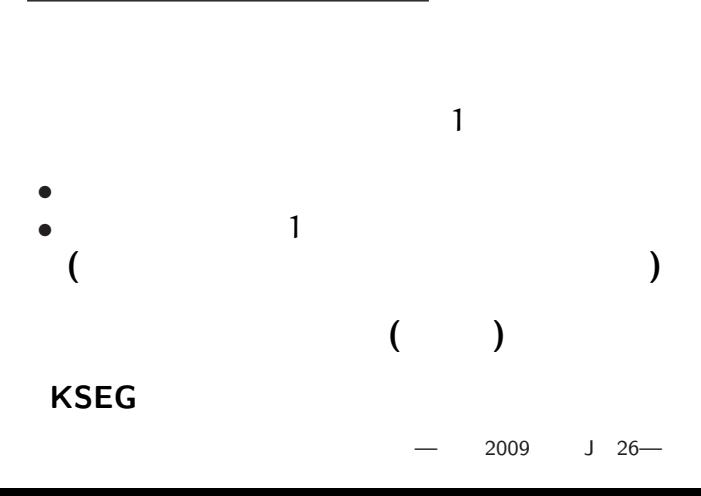

ぐるぐる定規 **(**スピログラフ**)**

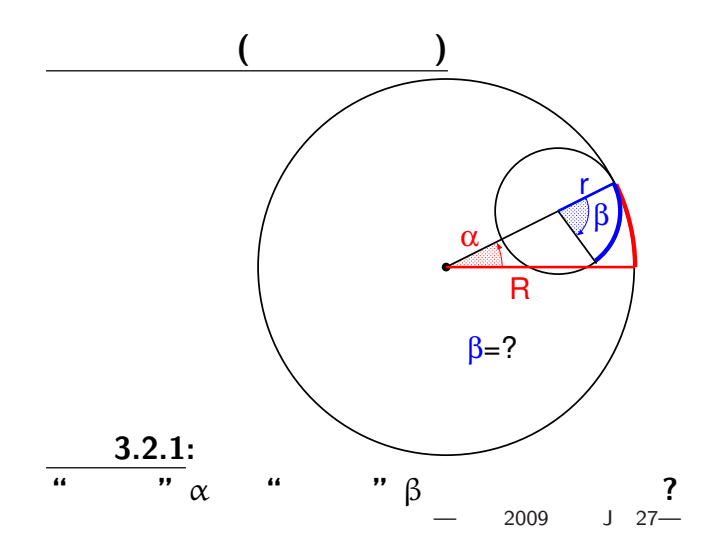

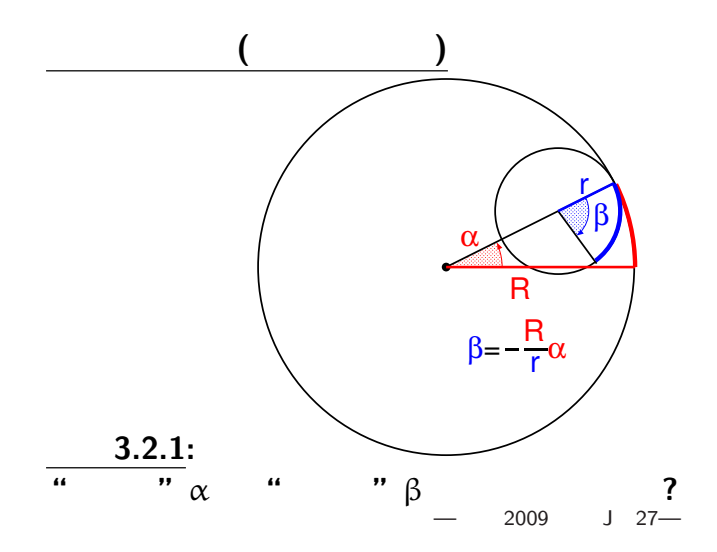

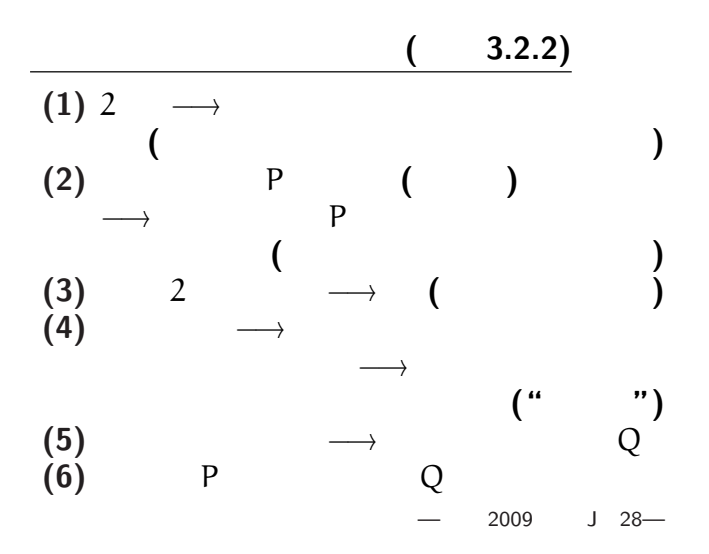

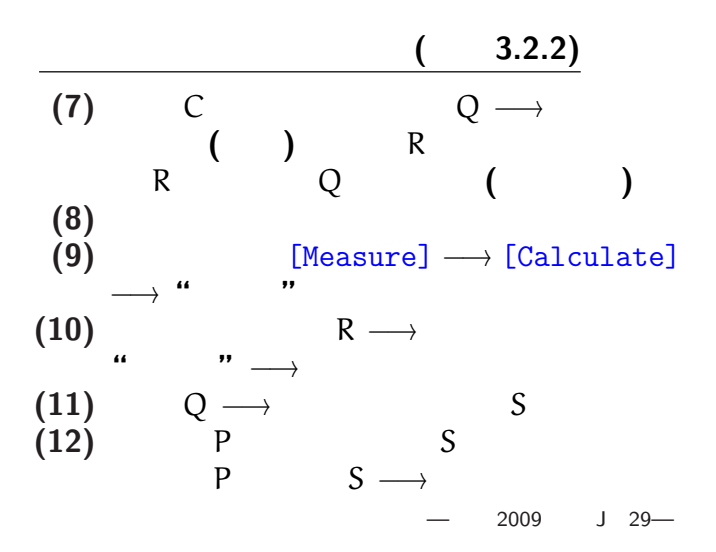

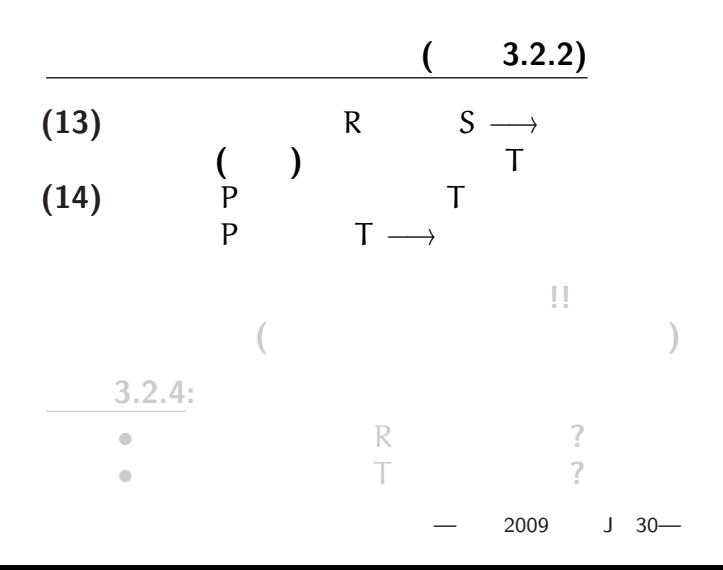

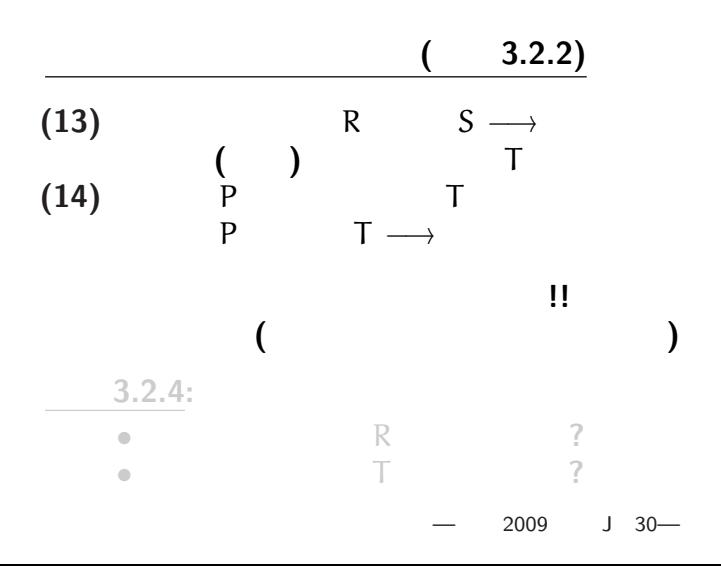

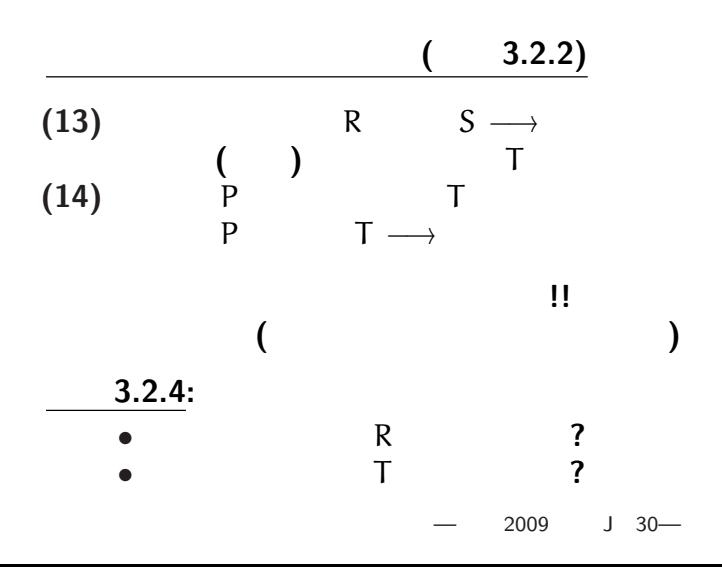

#### **KSEG**

## **(**"sampling points"

**:** 軌跡がガタガタとしている場合

#### *•* メニューの [Edit] *<sup>−</sup>*<sup>→</sup> [Change Numbers of Samples] *<sup>−</sup>*<sup>→</sup> 点の数の値を増やす **(**多分 1500 くらいで充分**)**  $2009$   $131$

## • **KSEG**  $[File] → [Open]$  ( [Ctrl]+o)

*•* 必要ならウィンドウの右下を摘んで、

• **•**  $\bullet$ 

#### •<br>• <sub>The S</sub>and South State State State State State State State State State State State State State State State State State State State State State State State State State State State State State State State State State Sta spirograph.seg

*<sup>−</sup>*<sup>→</sup> 動かすとぐるぐる動く  $2009$   $132$ —

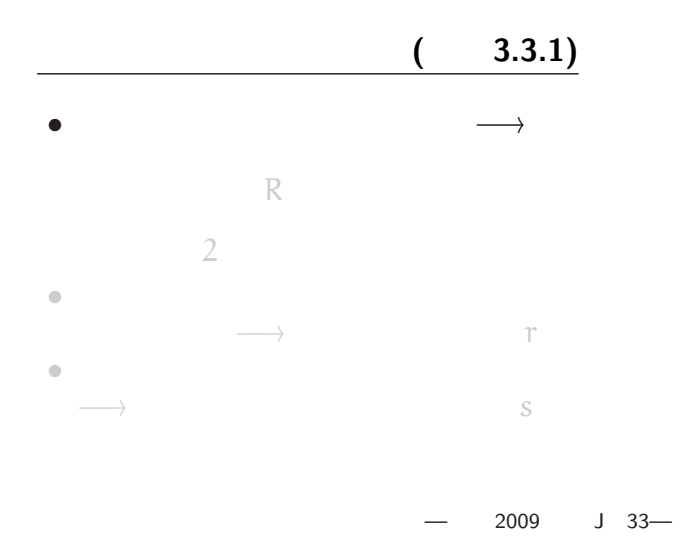

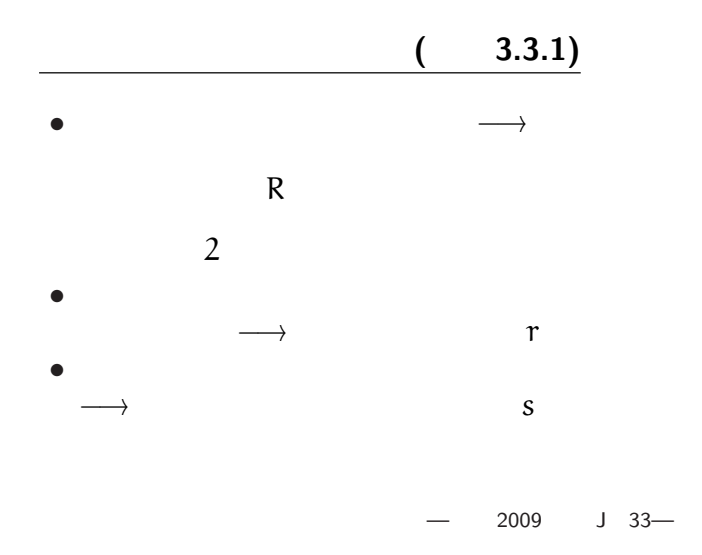

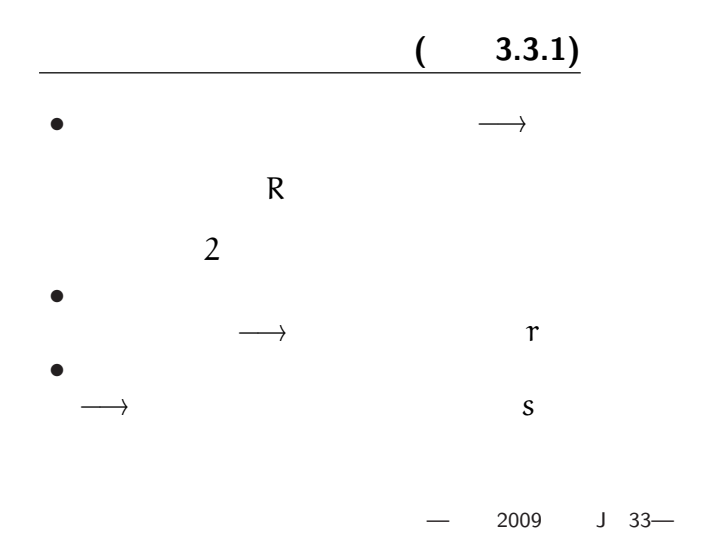

# $(3.3.2)$

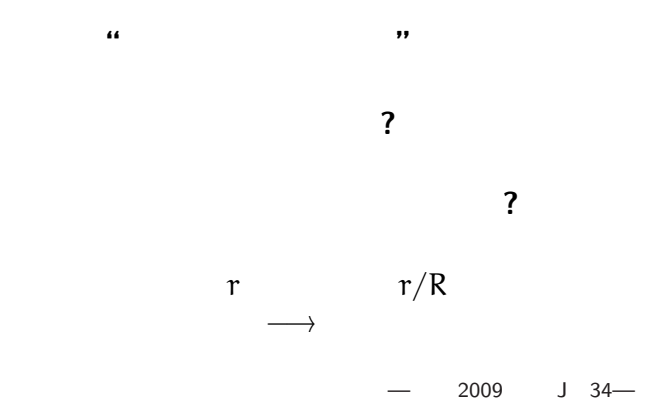

 $-$  2009 J 35-

*<sup>−</sup>*<sup>→</sup> 反り返った形の軌跡

*<sup>−</sup>*<sup>→</sup> 円に近い膨らんだ形の軌跡

*•* 内側の円の円周に近い

*•* 内側の円の中心に近い

 $-$  2009 J 35-

*<sup>−</sup>*<sup>→</sup> 反り返った形の軌跡

*<sup>−</sup>*<sup>→</sup> 円に近い膨らんだ形の軌跡

*•* 内側の円の円周に近い

*•* 内側の円の中心に近い

 $-$  2009 J 35-

*<sup>−</sup>*<sup>→</sup> 反り返った形の軌跡

*<sup>−</sup>*<sup>→</sup> 円に近い膨らんだ形の軌跡

*•* 内側の円の円周に近い

*•* 内側の円の中心に近い

r r s

何か法則の予想が立つだろうか **?**

*<sup>−</sup>*<sup>→</sup> 表に記入して考察せよ

 $-$  2009 J 36—

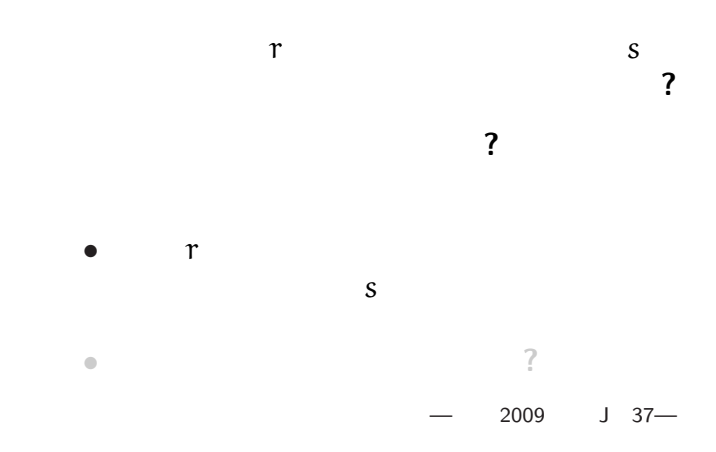

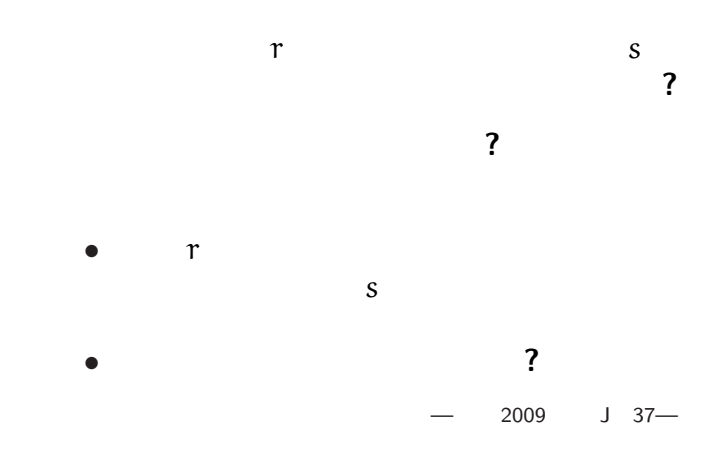

**(**証明がついて初めて数学的な業績**)**

**(**証明すべき問題が確定していない**)**

**(**証明がついて初めて数学的な業績**)**

**(**証明すべき問題が確定していない**)**

**(**証明がついて初めて数学的な業績**)**

**(**証明すべき問題が確定していない**)**